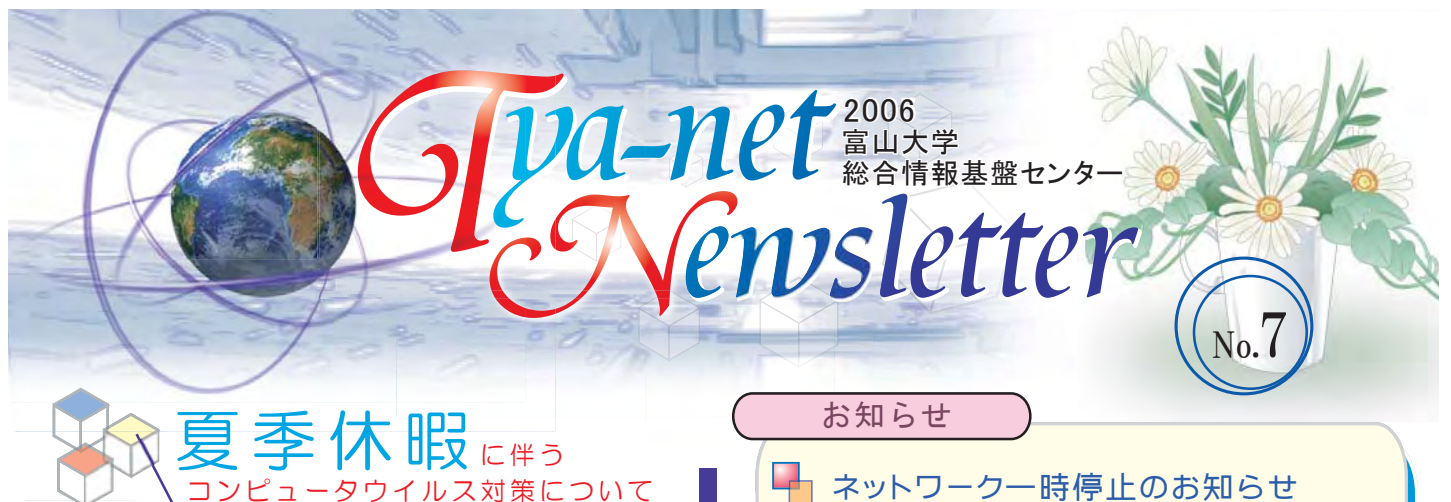

 夏季休暇等の長期休暇明け直後は、Anti Virusソフト のウィルス定義ファイルが古くなっているため、コンピュー タウィルスに感染する可能性が非常に高くなっています。

 つきましては、以下の事項を実施し、コンピュータウィル スの被害に遭わないように、また、加害者にならないよう に、十分注意してください。

#### 夏季休暇前の実施事項 前

- 1. 最新のウィルス定義ファイルに更新する
- 2.WindowsUpdate・SoftwareUpdateを実施する
- 3.使用しない機器(PC、サーバー等)を停止する

#### 後 夏季休暇後の実施事項

- 1. 最新のウィルス定義ファイルに更新する
- 2.WindowsUpdate・SoftwareUpdateを実施する
- 3. 不審なメールや添付ファイルは開かない
- 4. 興味半分にWebサイトからファイル等をダ ウンロードしない

夏期休業期間の 端末室利用時間について■

夏期の休業に伴い、総合情報基盤センター端末 室の利用時間を以下のように変更いたします。

### ▶8月11日(金)~9月8日(金)8:30 -17:00

※ 9月11日(月)からは通常の時間(8:30-21:00)に戻ります。

各学部等の端末室はメンテナンスのため、以下の 期間、利用ができません。

▶ [五福·高岡] 8月11日(金)17:00 ~ 17日(木)8:30 ▶[杉谷] 8月14日(月)、15日(火):終日・全端末室 8月18日(金):9:00~13:00・中教室 8月22日(火):終日・中教室

※ ご不便をおかけしますが、ご協力をお願いいたします。

!

 サーバのセキュリティ修正プログラム適用作業に伴 い、以下の期間、メール、web閲覧などのサービスが数

時間単位で停止します。 ご迷惑をおかけしますが、ご理解とご協力をいただき ますよう、よろしくお願いします。

▶ 8月14日(月)、15日(火) 9:00~20:00

※ 進捗状況によっては、時間が前後することがあります。

### ■ お盆期間中のセンター閉館

 本学の一斉休業に伴い、以下の期間中は閉館 いたします。

▶ 8月14日(月)~16日(水) 閉館

# GW 職員用利用ガイド(2006年度版) ┗┫コ 五福キャンパス情報ネットワーク

五福キャンパスでのネットワーク利用、総合情 報基盤センター利用案内の今年度版を総合情報 基盤センター Website で公開いたしました。

http://www.itc.u-toyama.ac.jp/inside/pdf/guide2006\_staff.pdf 「総合情報基盤センター Website」 → 「マニュアル」→ 「手引き・利用ガイド」

## H Real Player の利用について

端末室の PC で Real Player に障害が発 生していましたが復旧しました。

 期間を限って、端末室 PC へのログオン時 に実行されるログオン・スクリプトで、ユーザの レジストリ情報の一部を強制的に初期化する 方法で対処しています。そのため、期間内(8月 31日迄)に一度ログインしていただくよう、お 願いいたします。

# ■ 五福キャンパスの

「無線LAN設定情報」を公開しました http://www.itc.u-toyama.ac.jp/inside/wireless/index.html 「総合情報基盤センター Website」→「マニュアル」→「学内ネットワークの設定」

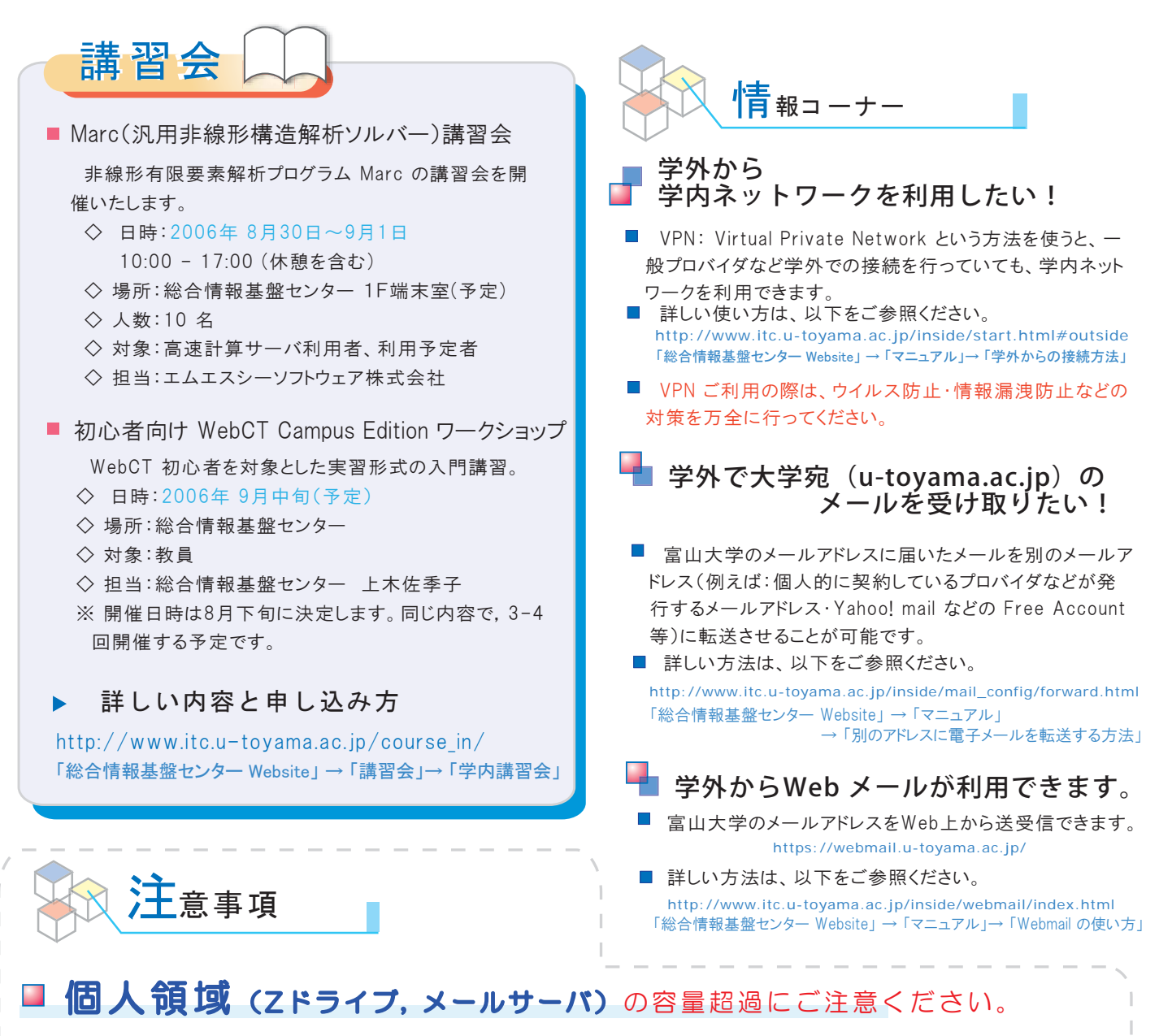

 各アカウントの個人領域は、教育用(ems;Zドライブ)は 500MB、その他(教職員のメールサーバ)は 200MB 割り当てられ ています。

この容量の上限を超えてファイル等を保存している例が見られます。このような場合、メールの受信ができなくな ります。また、ems の場合は、ログオン/オフ時に個人情報の書き出し/戻しができなくなります。

個人領域の容量を超過しないよう、ご注意ください。既に超過している場合は、不要なファイルを各自削 除し、容量内におさまるようにしてください。また、万一の場合に備えてバックアップは頻繁に行ってください。

# 学習管理システム データのバックアップを行ってください。

 学習管理システム (Blackboard, WebCT, Moodle) の利用者は、必要に応じ、各自コースのバックアップ、データの ダウンロードを行ってください。

# ■ OSのサポート期間が終了していませんか?

 旧バージョンのOSには、既にサポート期間が終了しているものが多くあります(Windows 98・Me)。これらのOSは、新しいソ フトウエアに対応できなかったり、セキュリティ上重大な問題を引き起こす場合があります。詳しくは以下のURLを ご覧ください。

> http://www.microsoft.com/japan/windows/support/endofsupport.mspx (Microsott社: Windows 98、および Windows Me に対するサポート終了のご案内)

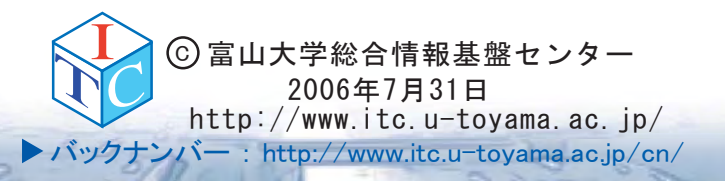